# **CreateSoftlinkVariablesFromXLSX**

# **Beschreibung**

Dieser [Handler](https://wiki.tim-solutions.de/doku.php?id=en:software:tim:actionhandler) erzeugt ausgehend von einer XLSX Datei neue Variablen, die im Kombination mit dem [StartSoftlinksFromProcessVariablesHandler](https://wiki.tim-solutions.de/doku.php?id=software:tim:actionhandler:startsoftlinksfromprocessvariableshandler) Actionhandler in der Folge [Softlinks](https://wiki.tim-solutions.de/doku.php?id=software:tim:softlinks) starten könnten.

## **Klasse**

com.dooris.bpm.actionhandler.CreateSoftlinkVariablesFromXLSX

# **Event Type**

beliebig

# **Action Name**

beliebig

# **Mandatory Fields**

leer

### **Parameter**

#### **docName**

Gibt an von welcher XLSX Datei Variablen erzeugt werden sollen.

Dieser Parameter könnte auch als Prozessvariable angegeben werden. (siehe [Beispiel](#page-1-0))

#### **softLinkSuffix**

Hier kann ein Suffix angegeben werden.

Das kann auch leer sein. (siehe [Beispiel\)](#page-1-0)

#### **softLinkCount**

In diesem Parameter wird eine Prozessvariable mit gegeben, die die Anzahl der Zeilen im Excel speichert. Diese kann dann im [DomRpeater](https://wiki.tim-solutions.de/doku.php?id=extended_domrepeater) verwendet werden.

# <span id="page-1-0"></span>**Beispiel**

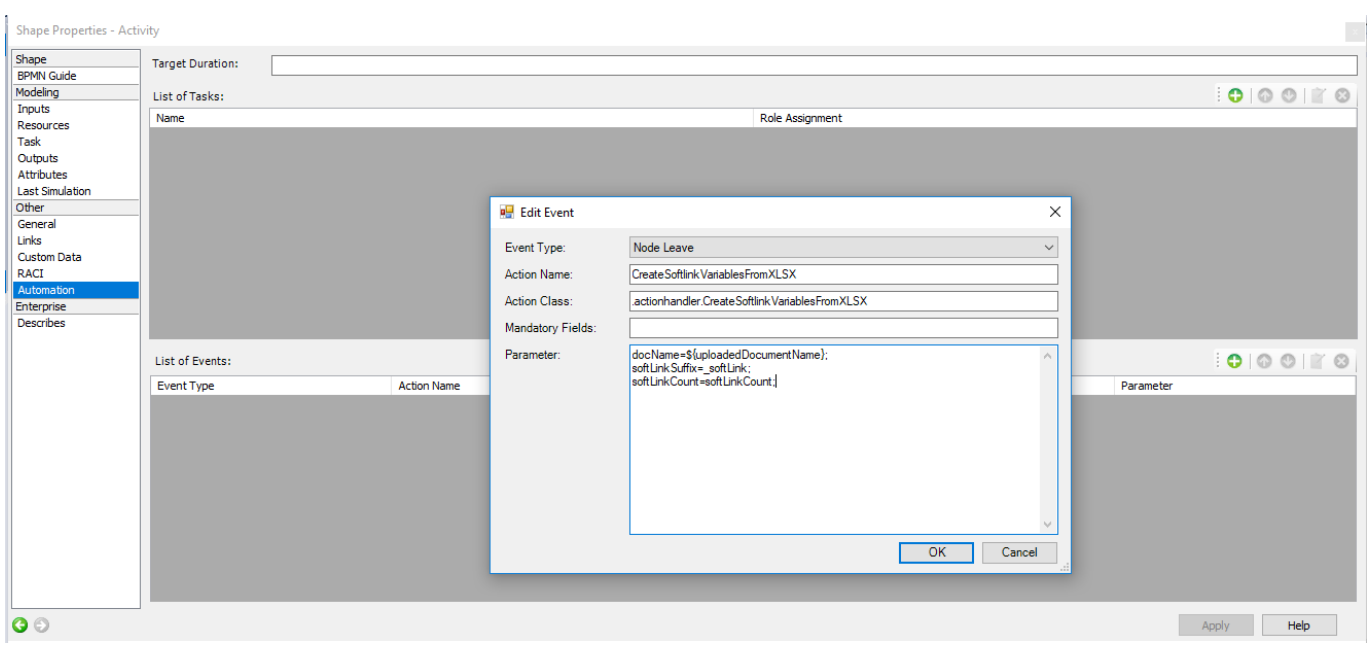

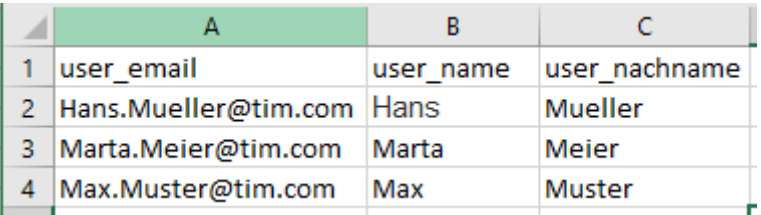

#### **Beispiel 1**

Parameter im Actionhandler: softLinkSuffix=\_softLink;

Variablen im Prozess nach dem Laufen des Actionhandlers: user\_email\_softLink[0]=Hans.Mueller@tim.com user\_email\_softLink[1]=Marta.Meier@tim.com user\_email\_softLink[2]=Max.Muster@tim.com user\_name\_softLink[0]=Hans user\_name\_softLink[1]=Marta user\_name\_softLink[2]=Max

user\_nachname\_softLink[0]=Mueller user nachname softLink[1]=Meier user\_nachname\_softLink[2]=Muster

softLinkCount=3;

## **Beispiel 2**

Parameter im Actionhandler: softLinkSuffix=;

Variablen im Prozess nach dem Laufen des Actionhandlers: user\_email[0]=Hans.Mueller@tim.com user\_email[1]=Marta.Meier@tim.com user\_email[2]=Max.Muster@tim.com user\_name[0]=Hans user\_name[1]=Marta user\_name[2]=Max user\_nachname[0]=Mueller user\_nachname[1]=Meier user\_nachname[2]=Muster

softLinkCount=3;

From: <https://wiki.tim-solutions.de/>- **TIM Wiki / [NEW TIM 6 Documentation](https://doc.tim-solutions.de)**

Permanent link: **<https://wiki.tim-solutions.de/doku.php?id=software:tim:actionhandler:createsoftlinkvariablesfromxlsx>**

Last update: **2021/07/01 09:52**

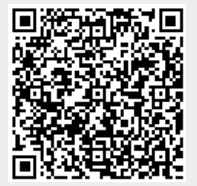